# **Anfertigen eines SCART-Kabels für Sophia 2**

Ergänzung zum Magazinbeitrag "Eine Frau für alle Fälle" auf den Seiten 8-13 im ABBUC Magazin #143

#### **Moin!**

Wie im Artikel angekündigt, findet ihr hier nun erklärt, wie ihr Euch ein SCART-Kabel für Sophia 2 anfertigen könnt. Wer nicht löten möchte, findet ein fertiges 2m Kabel demnächst auch im ABBUC Shop zum Erwerb vor.

#### **Kurze Wiederholung: Anschlußoptionen**

Sophia 2 kann verschiedene Signale liefern, diese werden alle über die DVI-I Buchse bereitgestellt, die sich auf der kleinen, bei Sophia 2 mitgelieferten Adapterplatine, befindet.

- Digital: Um einen Monitor mit DVI oder HDMI Eingang anzuschließen, verwendest Du einfach ein DVI auf DVI Kabel, ein DVI auf HDMI Kabel oder ein DVI auf DVI Kabel mit einem kleinen Extra-Adapter DVI auf HDMI
- Analog VGA: Um einen normalen PC-VGA Monitor zu verwenden, brauchst Du entweder ein DVI auf DVI Kabel mit einem kleinen Adapter (DVI auf VGA) oder ein fertiges Kabel DVI auf VGA
- Analog RGB: Um typische Röhrenmonitore mit SCART Buchse oder Fernseher mit SCART Buchse anzuschließen, brauchst Du ein DVI auf SCART Kabel. Dieses gibt es nicht fertig zu kaufen (als normale Handelsware), um ein solches anzufertigen, ist diese Anleitung gedacht  $\odot$

**Hinweis:** Alle Produktbeispiele beziehen sich auf den Elektronik-Versender Reichelt. Ich bekomme weder Provisionen noch sonstige Vorteile von der Reichelt GmbH, es ist nur neben Conrad Elektronik so ziemlich der einzige Anbieter in Deutschland, der die hier vorgeschlagenen Artikel nahezu immer auf Lager zu moderaten Preisen hat.

#### **Vorgehensweise bei der Kabelerstellung**

Es gibt zwei Methoden, ein passendes SCART Kabel zu fertigen: Ganz zu Fuß (alles selbst machen) oder ein nahezu passendes, fertiges Kabel kaufen, ein Ende abschneiden und den SCART Stecker dran löten.

Diese Anleitung betrachtet nur Variante zwei, weil es einfacher ist und zudem DVI Stecker zum Selbstlöten (meines Wissens nach) nur auf eBay erhältlich sind. Zum Zeitpunkt der Veröffentlichung dieses Textes habe ich solche DVI Stecker noch nicht in den Händen (sind unterwegs… dauert), daher beschränke ich mich auf den erprobten Weg.

Idealerweise verwendet man ein DVI auf VGA Kabel, schneidet den VGA Stecker ab und lötet den SCART Stecker dran. Es ist bei diesen Kabeln gewährleistet, daß alle nötigen Adern im Kabel so beschaltet sind, wie man es braucht, und die drei Kabel für RGB jeweils extra abgeschirmt sind, um ein gutes Signal zu gewährleisten.

# **DVI-I Output Connector**

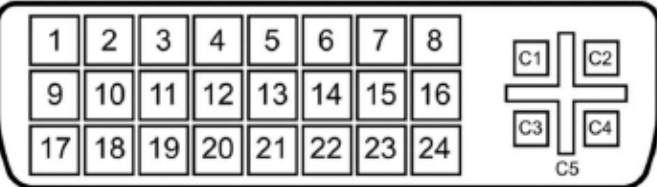

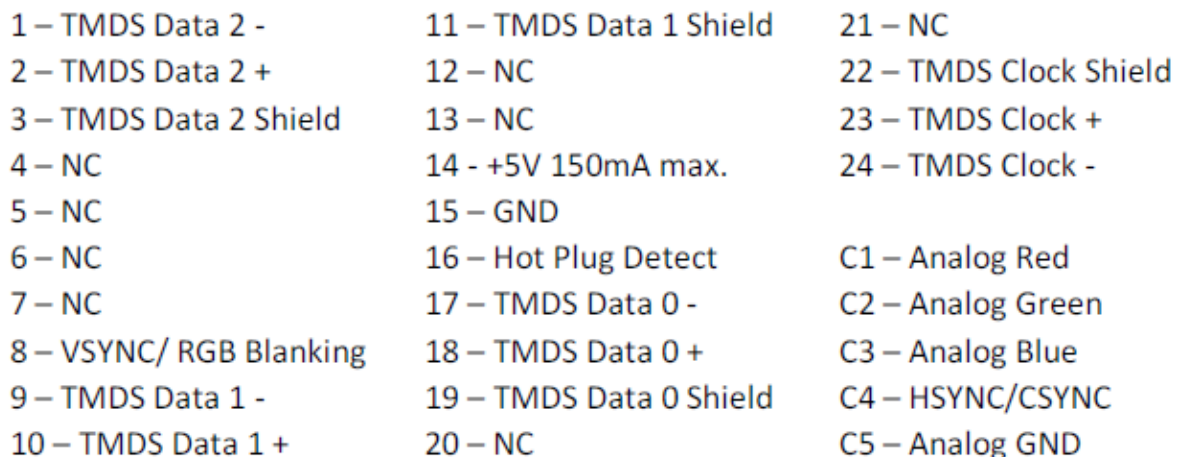

Dies ist aus der englischen Kurzanleitung von Sophia 2 – die Belegung der DVI Buchse auf der kleinen Extra-Platine. Achtung! Hier wird die Draufsicht auf die DVI Buchse gezeigt, die Stecker-Sicht ist entsprechend um 180 Grad gedreht!

Für unser SCART Kabel benötigen wir nur fünf Leitungen (plus Masse natürlich):

C1, C2, C3, C4 und 8. Dazu kommen die Masseverbindungen C5 und 15.

**Vorweg**: Eine Rückfrage bei Simius (Erfinder von Sophia 2) ergab, daß keinerlei Widerstände oder andere, sonstige Beschaltungen bei SCART notwendig sind. Die einzelnen Signale können also direkt an den entsprechenden Kontakt des SCART Steckers angelötet werden.

### **Verbindungsmatrix DVI auf SCART (für RGB, nicht für YPbPr)**

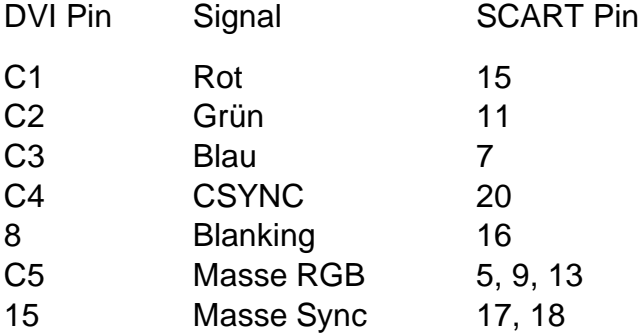

Bei den fertigen Kabeln (ich habe mehrere ausprobiert) gibt es komplett unterschiedliche Arten, wie Masseleitungen verdrahtet werden. Einige Kabel haben ein richtiges Kupfergeflecht um jede "Farb-Leitung" (also R, G, B), das läßt sich prima zusammendrillen und auf die SCART-Pins 5, 9 und 13 löten. Andere Kabel haben so eine Art Folie, die sich nicht löten läßt. Hier sollte man dann im SCART-Stecker einer der Masse-Leitungen mit drei kurzen Kabelstücken vervielfachen, um eben diese Pins an Masse zu führen. In 99% aller Fälle ist dies aber auch nicht erforderlich, da bei den allermeisten Monitoren/Fernsehern sowieso alle Masse-Pins zusammengelegt werden und daher nicht jeder Masse-Pin des SCART-Steckers auch wirklich beschaltet werden muß.

**Hinweis**: Die Schirmung (Pin 21 des SCART Steckers) **nicht** mit GND (Masse) verbinden, sondern nur mit der Gesamtschirmung des Kabels!

Wer es zu Fuß machen möchte, braucht nur entsprechend der obigen Matrix ein Kabel erstellen – das war´s auch schon.

**Hinweis**: Audio wird über dieses Kabel nicht übertragen, das geht nicht ohne Weiteres. Entweder, man zapft die normale Monitorbuchse am Rechner an (wer keine Stereoplatine besitzt) oder man hat sowieso bereits einen Stereo-Ausgang am Rechner. Dann ist es sinnvoller, Aktivlautsprecher oder einen Verstärker anzuschließen. Die meisten modernen Flachbildschirme wie aber auch Röhren-Computermonitore von "damals" haben sowieso einen eher bescheidenen Sound, nur wuchtige alte Röhrenfernseher hatten etwas, was man "HiFi" nennen konnte.

## **"Umbau" eines fertigen DVI auf VGA Kabels**

Hier zeige ich nun die konkrete Verwendung eines fertigen Kabels. Zum Einsatz kommt ein 2 Meter langes, geschirmtes Kabel von Goobay, Modell-Nr. 93260.

Folgende Artikel aus dem Reichelt-Sortiment (als Beispiel) passen:

Goobay 93260 Kabel: [https://www.reichelt.de/monitorkabel-dvi-a-12-5-stecker-auf](https://www.reichelt.de/monitorkabel-dvi-a-12-5-stecker-auf-vga-stecker-2-m-goobay-93260-p286809.html)[vga-stecker-2-m-goobay-93260-p286809.html](https://www.reichelt.de/monitorkabel-dvi-a-12-5-stecker-auf-vga-stecker-2-m-goobay-93260-p286809.html)

SCART-Stecker: [https://www.reichelt.de/scartstecker-21-pol-fuer-rundkabel-schwarz](https://www.reichelt.de/scartstecker-21-pol-fuer-rundkabel-schwarz-sec-20-p17474.html)[sec-20-p17474.html](https://www.reichelt.de/scartstecker-21-pol-fuer-rundkabel-schwarz-sec-20-p17474.html)

Passender Schrumpfschlauch: [https://www.reichelt.de/10er-pack-2-1](https://www.reichelt.de/10er-pack-2-1-schrumpfschlauch-2-4mm-schwarz-sdh-2-4-sw-p17402.html) [schrumpfschlauch-2-4mm-schwarz-sdh-2-4-sw-p17402.html](https://www.reichelt.de/10er-pack-2-1-schrumpfschlauch-2-4mm-schwarz-sdh-2-4-sw-p17402.html)

Schneide den VGA-Stecker DIREKT am "Ende des Kabels" ab. Aufgrund des dahinter befindlichen, fest im Kabelmantel verarbeiteten Ferritkerns braucht man jeden cm  $\odot$  – und nicht vergessen, vor dem Anlöten der Adern die "Gewindeschraube" des SCART Steckers über das offene Kabelende zu ziehen!

Das Kabel um ca. 6 cm ab-isolieren und die einzelnen Adern entflechten. Die drei Farbleitungen Rot, Grün und Blau bestehen aus jeweils einer weiß ummantelten Litze und einer verschieden farbigen Ummantelung aus Folie. Folgende Zuordnung zum Löten an die SCART-Buchse gilt bei diesem Kabel:

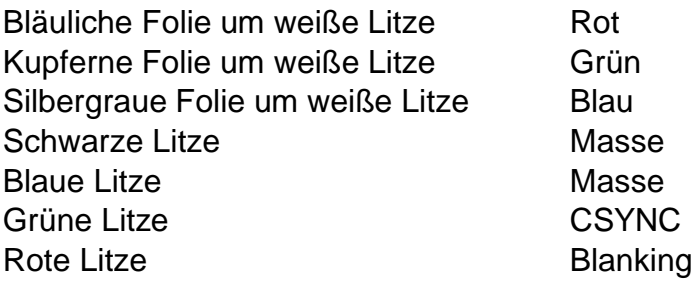

Es empfiehlt sich, jede (!) einzelne Ader mit einem ca. 12mm langen Stück Schrumpfschlauch zu versehen, das Stück Schrumpfschlauch nach hinten zu schieben, Kabel an zuvor verzinnten SCART Pin anzulöten, kurz warten (ca. 15 Sekunden) und dann das Stück Schrumpfschlauch über den Metallkontakt des SCART Pins zu ziehen. Die einzelnen Adern des fertigen Kabels sind so fragil, so daß sie sonst beim Bewegen & Arbeiten einem nach dem anderen wieder abbrechen. Wer unsicher oder ungeübt ist, schrumpft nach jedem einzelnen Pin den Schrumpfschlauch mit einer Heißluftpistole o.ä. – so kann nichts schiefgehen. Bitte NICHT mit dem Lötkolben schrumpfen, das gibt nur eine Sauerei und Kurzschlüsse!

Viel Erfolg!